## Microsoft office of 2013 picture manager not saving

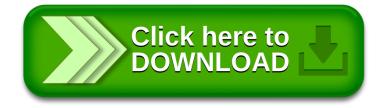